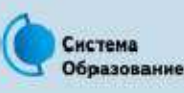

## КАК ЗАЩИТИТЬСЯ ОТ КОМПЬЮТЕРНЫХ ВИРУСОВ

Эта памятка поможет тебе безопасно находиться в сети

Компьютерный вирус - это программа, отличительной особенностью которой является способность к размножению. Вирусы могут повредить или полностью уничтожить все файлы и данные, подконтрольные пользователю, от имени которого была запущена зараженная программа, а также повредить или даже уничтожить операционную систему со всеми файлами в целом. В большинстве случаев распространяются вирусы через интернет.

#### Методы защиты от вредоносных программ

- Используй современные операционные системы, имеющие серьезный уровень защиты от вредоносных программ.
- Постоянно устанавливай патчи (цифровые заплатки для программ) и другие обновления своей операционной системы. Скачивай их только с официального сайта разработчика ОС. Если существует режим автоматического обновления, включи его.
	- Работай на своем компьютере под правами пользователя, а не администратора. Это не позволит большинству вредоносных программ инсталлироваться на твоем персональном компьютере.

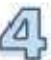

Используй антивирусные программные продукты известных производителей, с автоматическим обновлением баз.

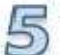

Ограничь физический доступ к компьютеру для посторонних лиц.

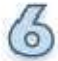

Используй внешние носители информации, такие как флешка, диск или файл из интернета, только из проверенных источников.

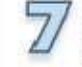

Не открывай компьютерные файлы, полученные из ненадежных источников. Даже те файлы, которые прислал твой знакомый. Лучше уточни у него, отправлял ли он тебе их.

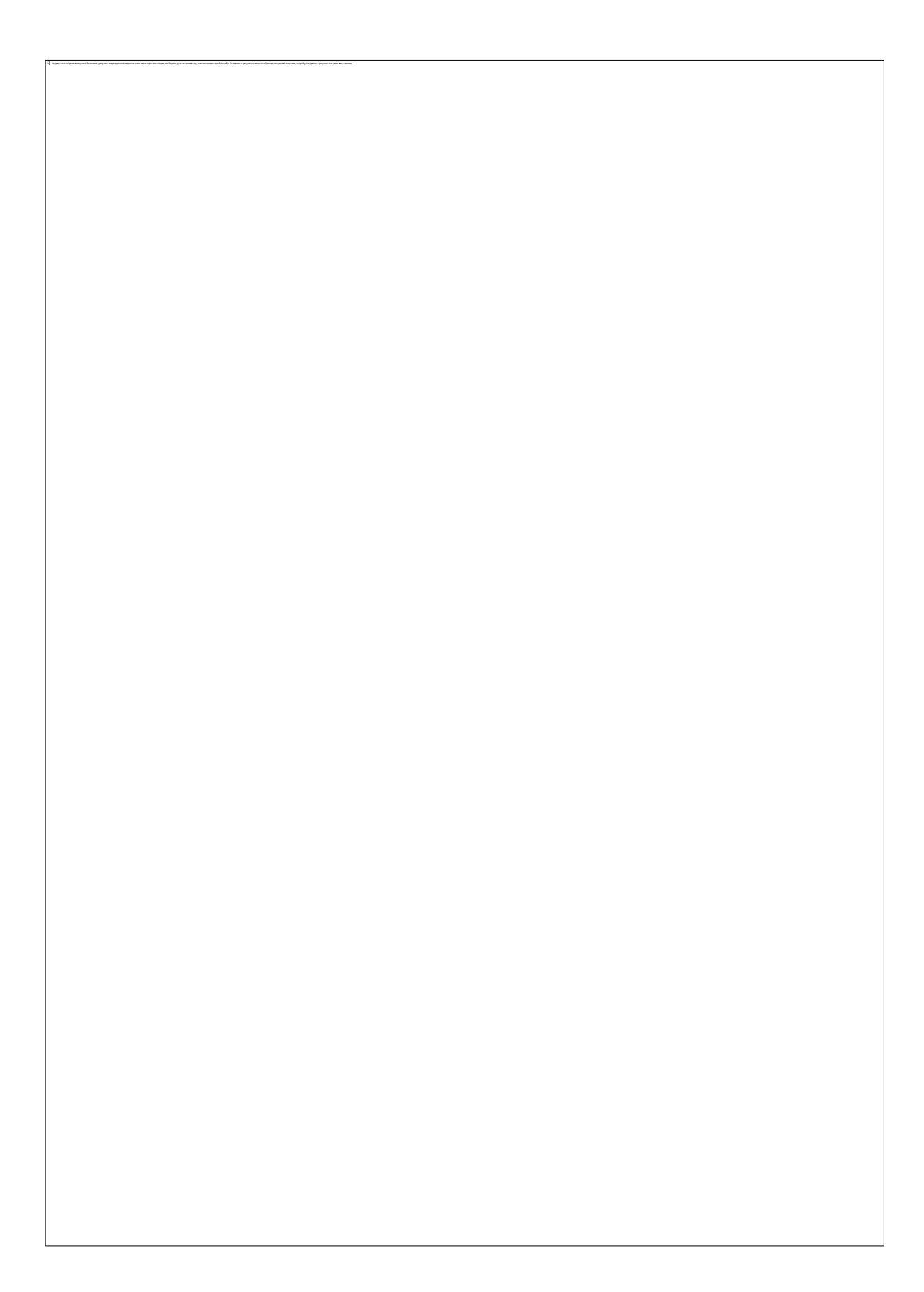

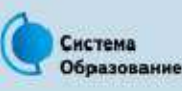

## КАК БЕЗОПАСНО ОБЩАТЬСЯ В СОЦИАЛЬНЫХ СЕТЯХ

Это помятка поможет тебе безопасно общаться в социальных сетях

Социальные сети активно входят в нашу жизнь, многие люди работают и живут там постоянно, а в Facebook уже зарегистрирован миллиард человек, что является одной седьмой всех жителей планеты. Многие пользователи не понимают, что информация, размещенная ими в социальных сетях, может быть найдена и использована кем угодно, в том числе не обязательно с благими намерениями.

#### Советы по безопасному общению в социальных сетях

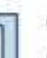

Ограничь список друзей. У тебя в друзьях не должно быть случайных и незнакомых людей.

) Защищай свою частную жизнь. Не указывай пароли, телефоны, адреса, дату твоего рождения и другую личную информацию. Злоумышленники могут использовать даже информацию о том, как ты и твои родители планируете провести каникулы.

- Защищай свою репутацию держи ее в чистоте и задавай себе вопрос: хотел бы ты, чтобы другие пользователи видели, что ты загружаешь? Подумай, прежде чем что-то опубликовать, написать и загрузить.
- 

Если ты говоришь с людьми, которых не знаешь, не используй свое реальное имя и другую личную информацию: имя, место жительства, место учебы и прочее.

Избегай размещения фотографий в интернете, где ты изображен на местности, по которой можно определить твое местоположение.

При регистрации в социальной сети необходимо использовать сложные пароли,  $\circ$ состоящие из букв и цифр и с количеством знаков не менее 8.

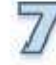

Для социальной сети, почты и других сайтов необходимо использовать разные пароли. Тогда если тебя взломают, то злоумышленники получат доступ только к одному месту, а не ко всем сразу.

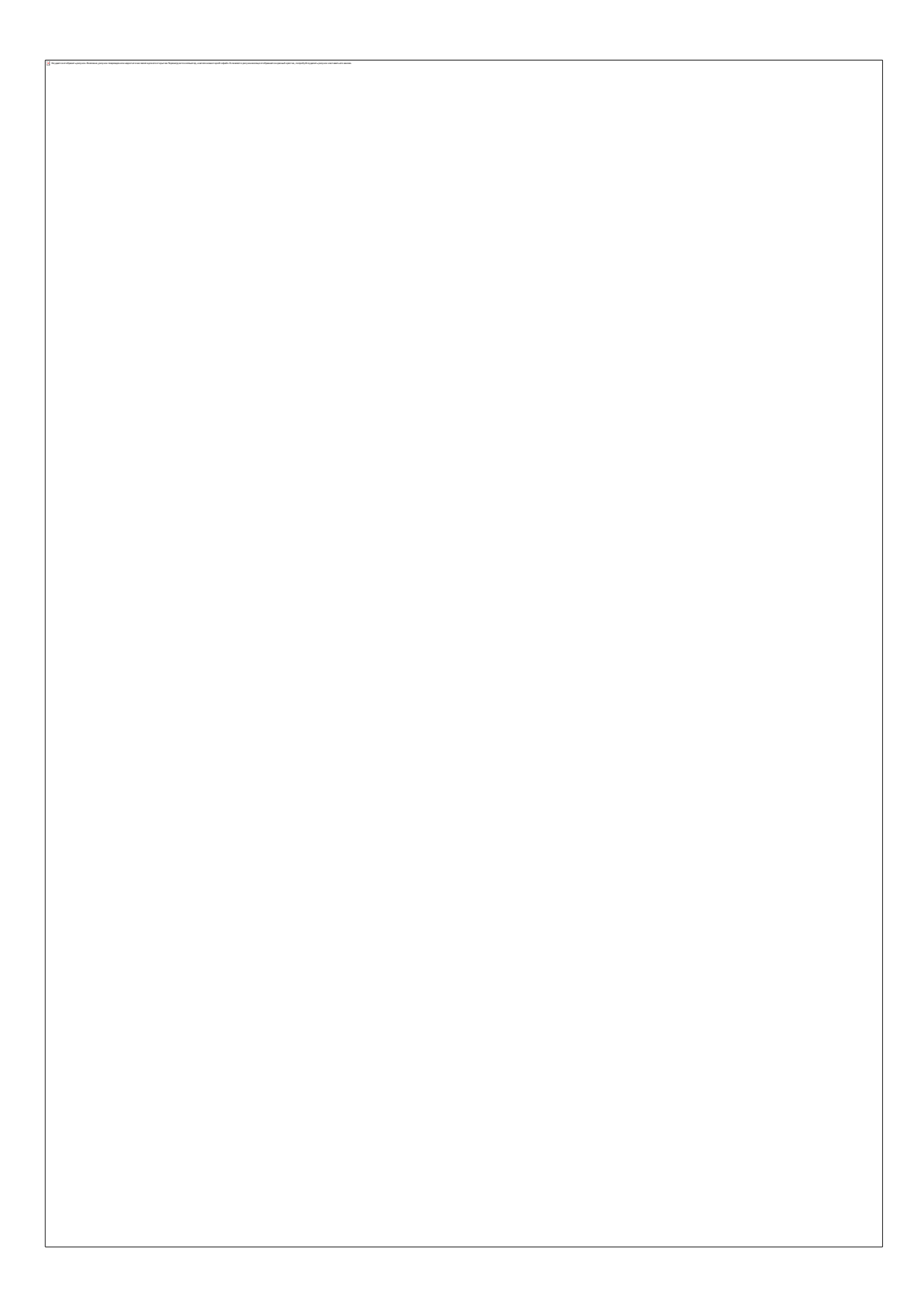

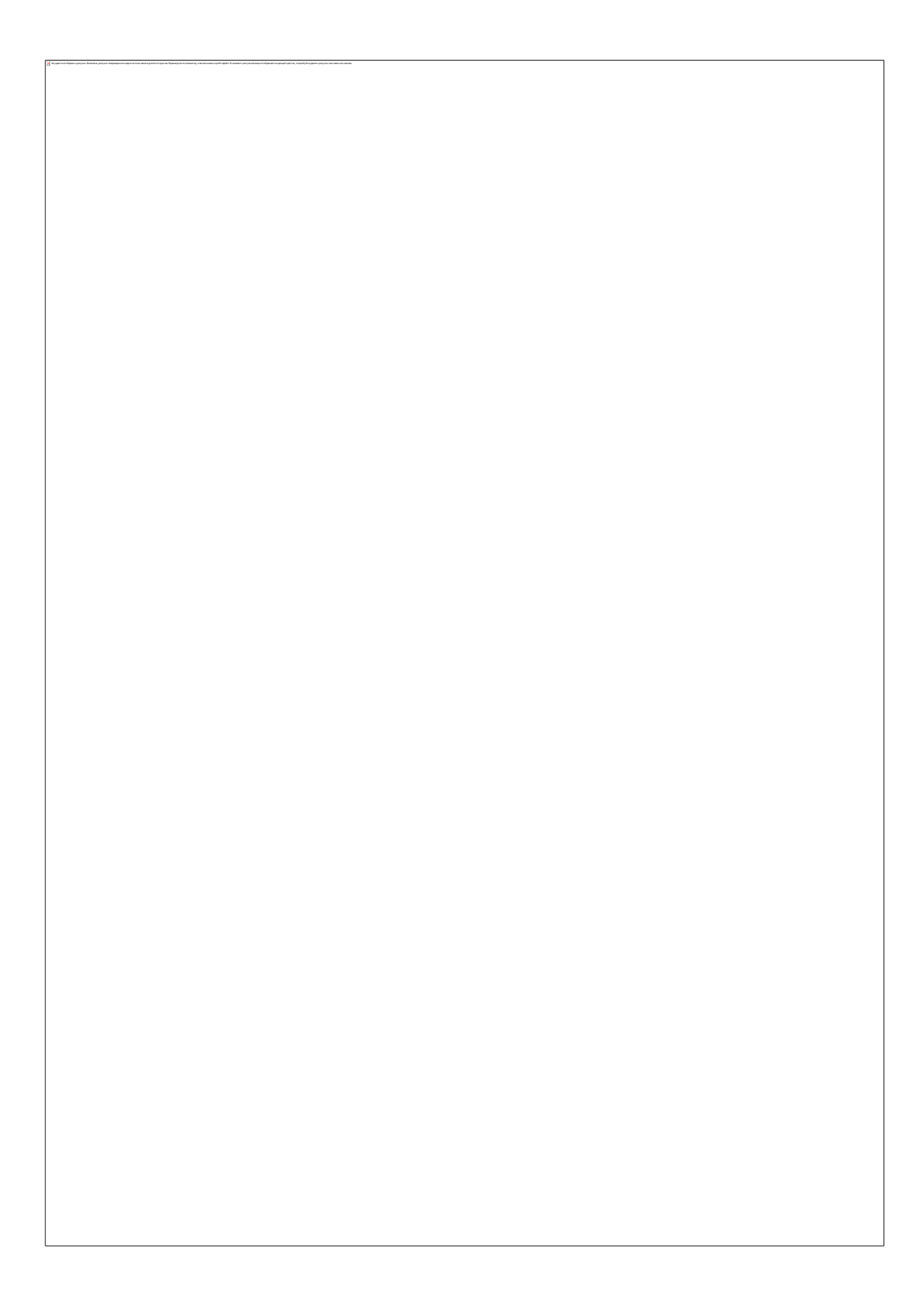

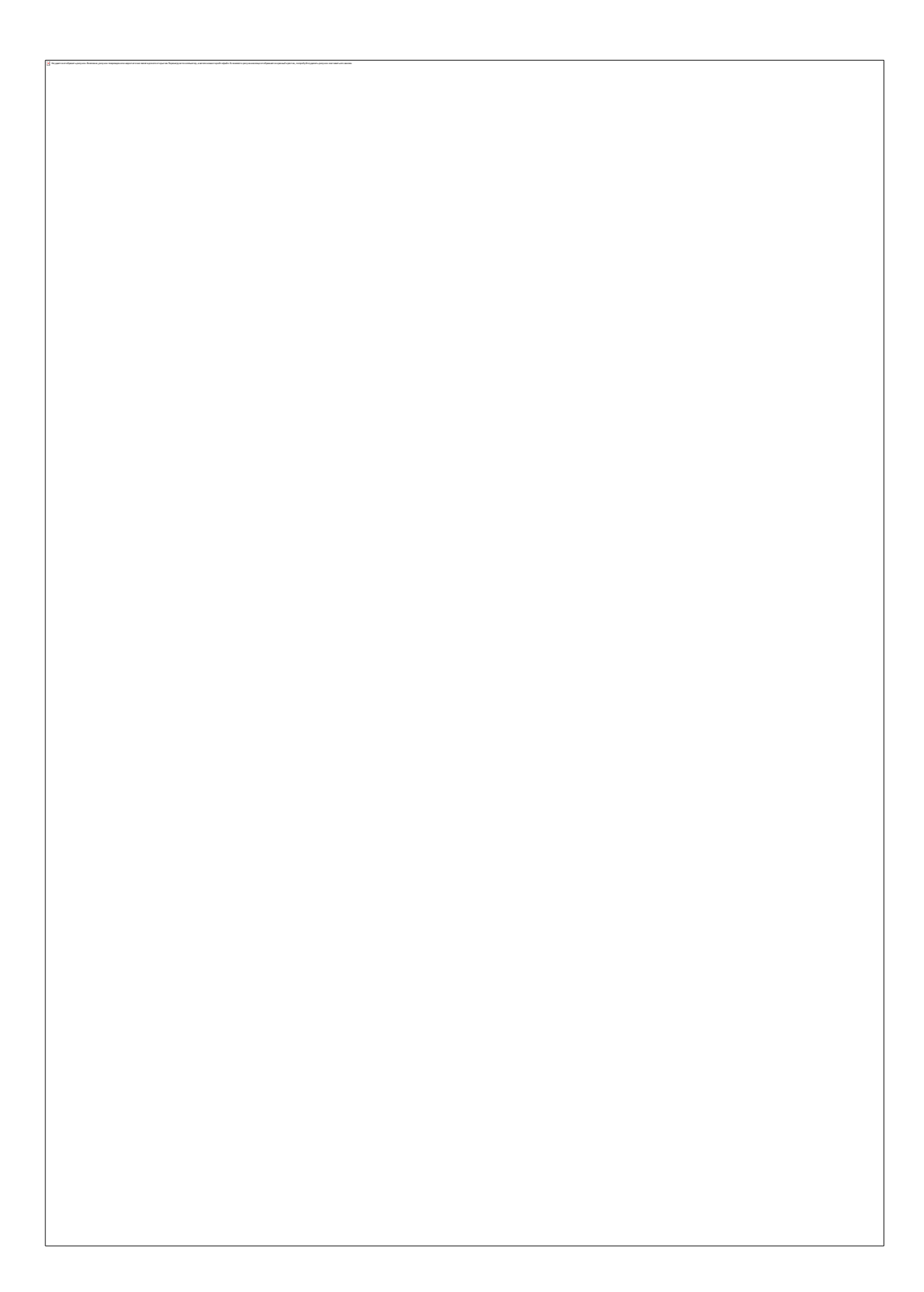

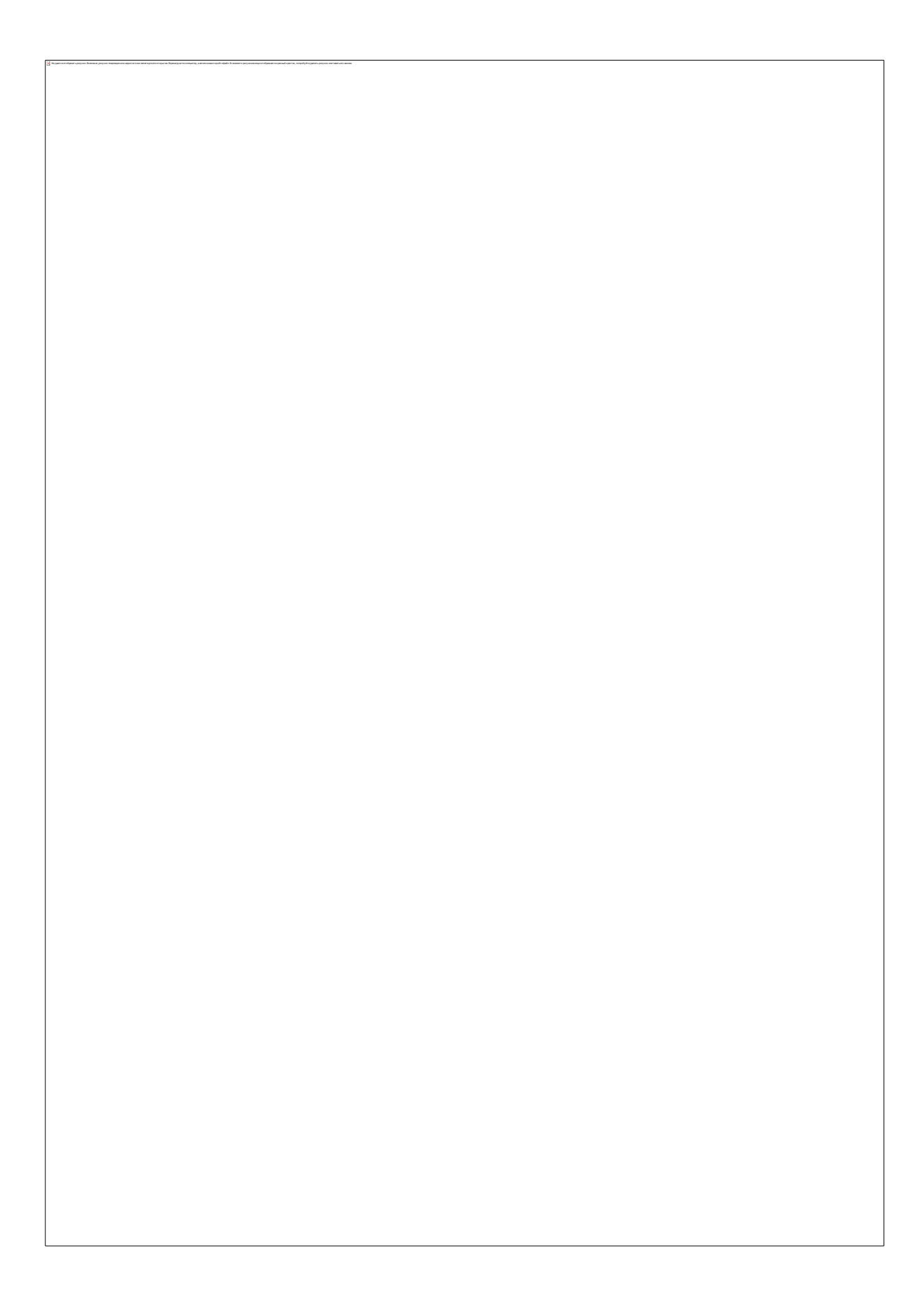

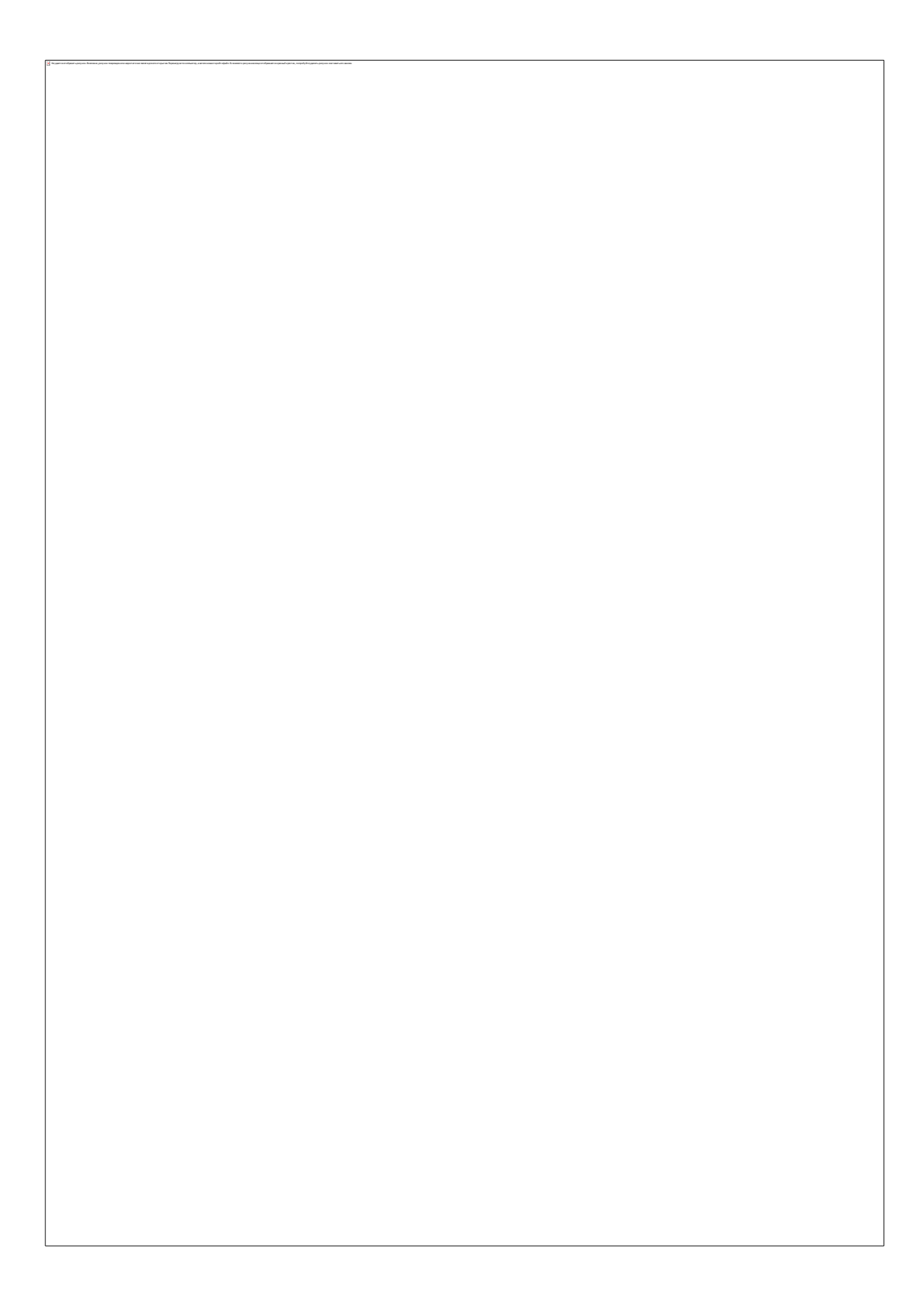

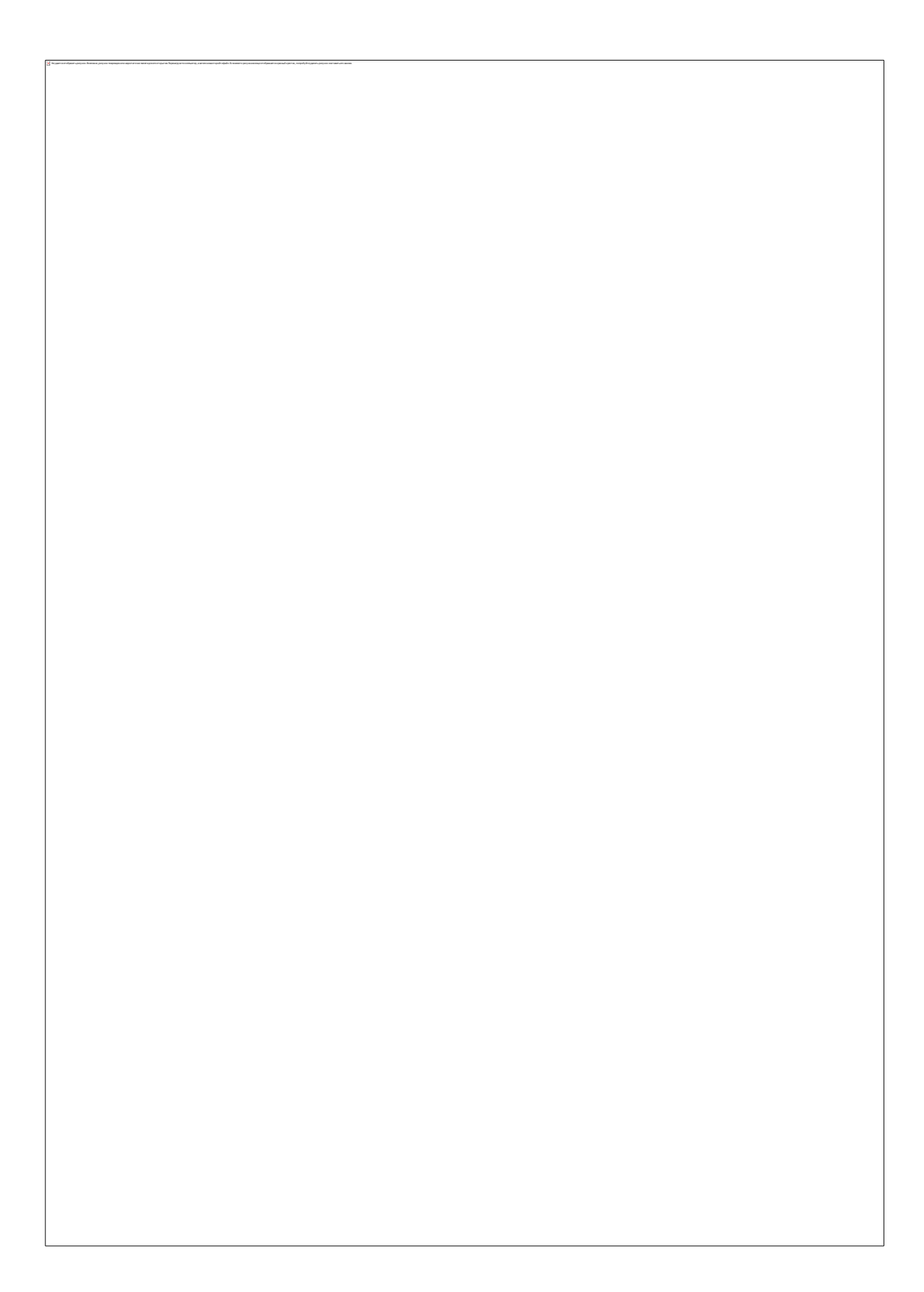

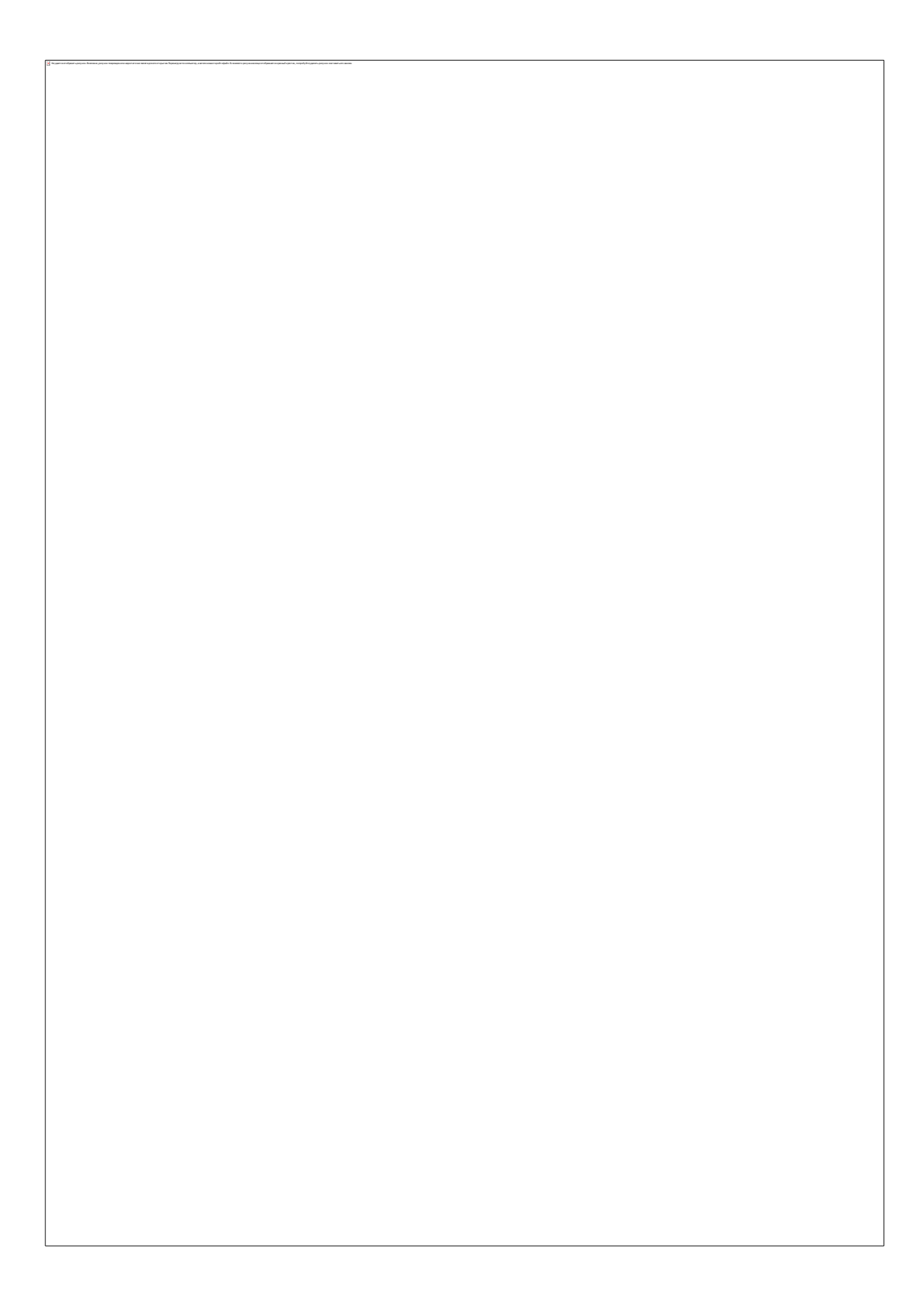

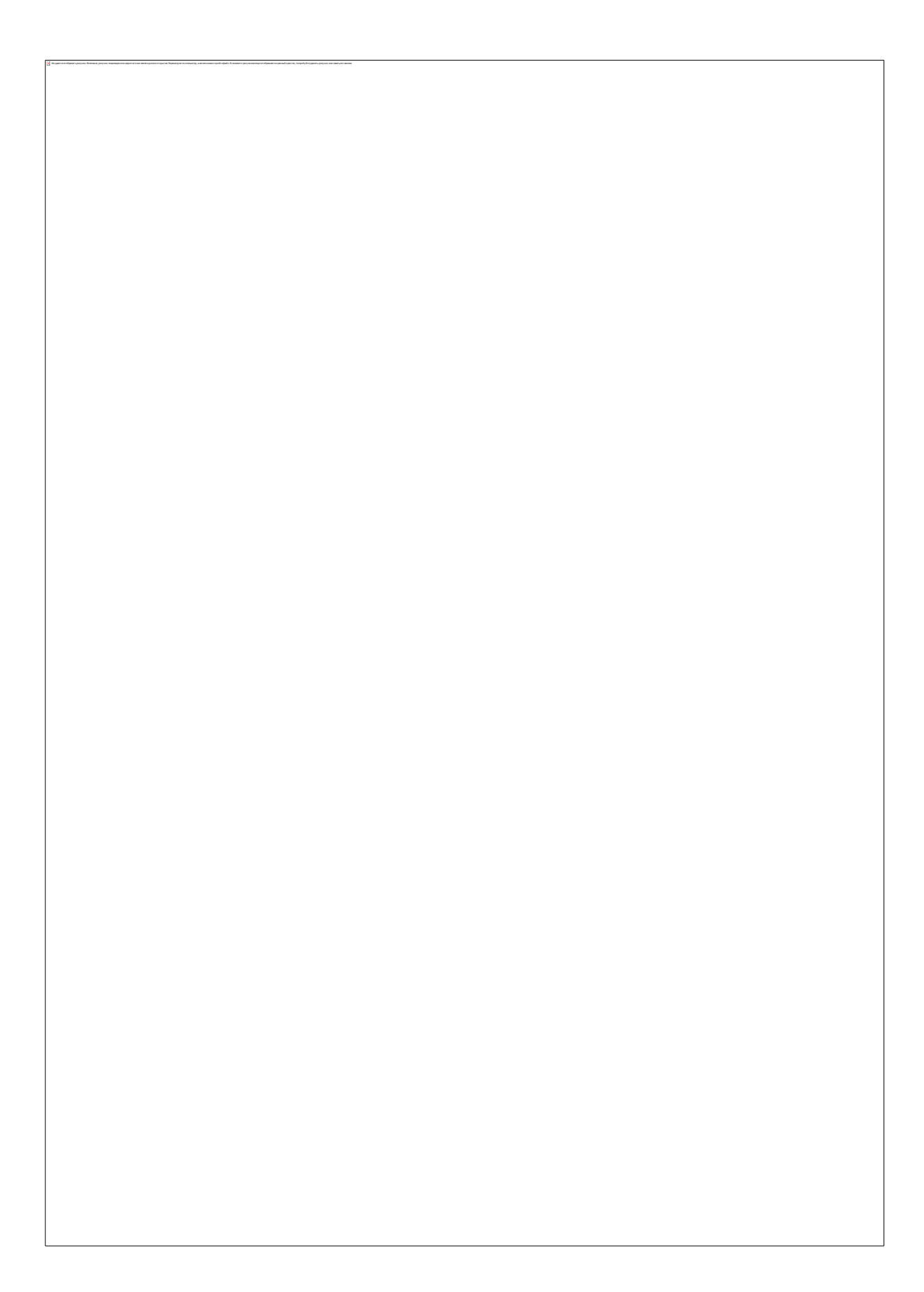

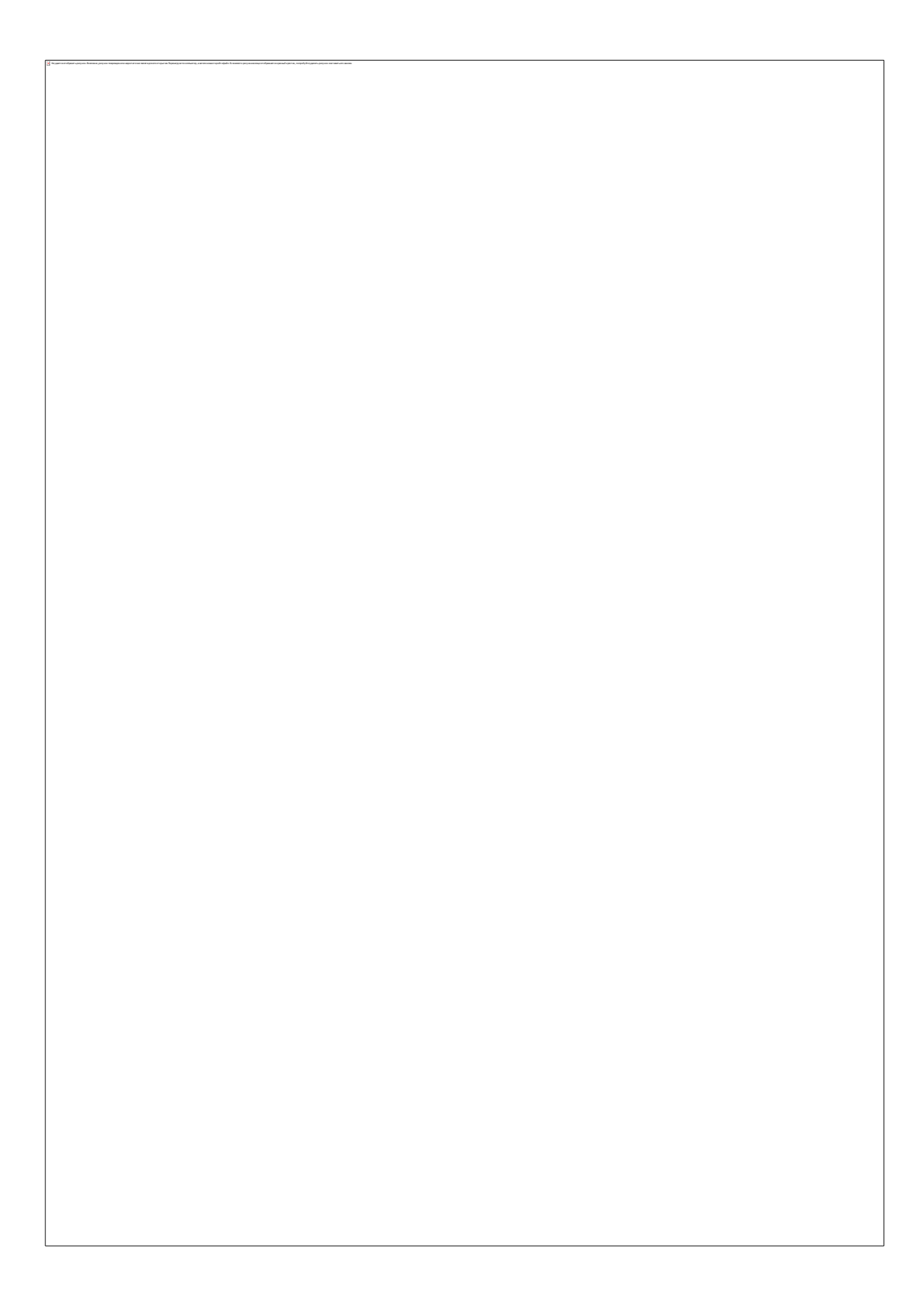

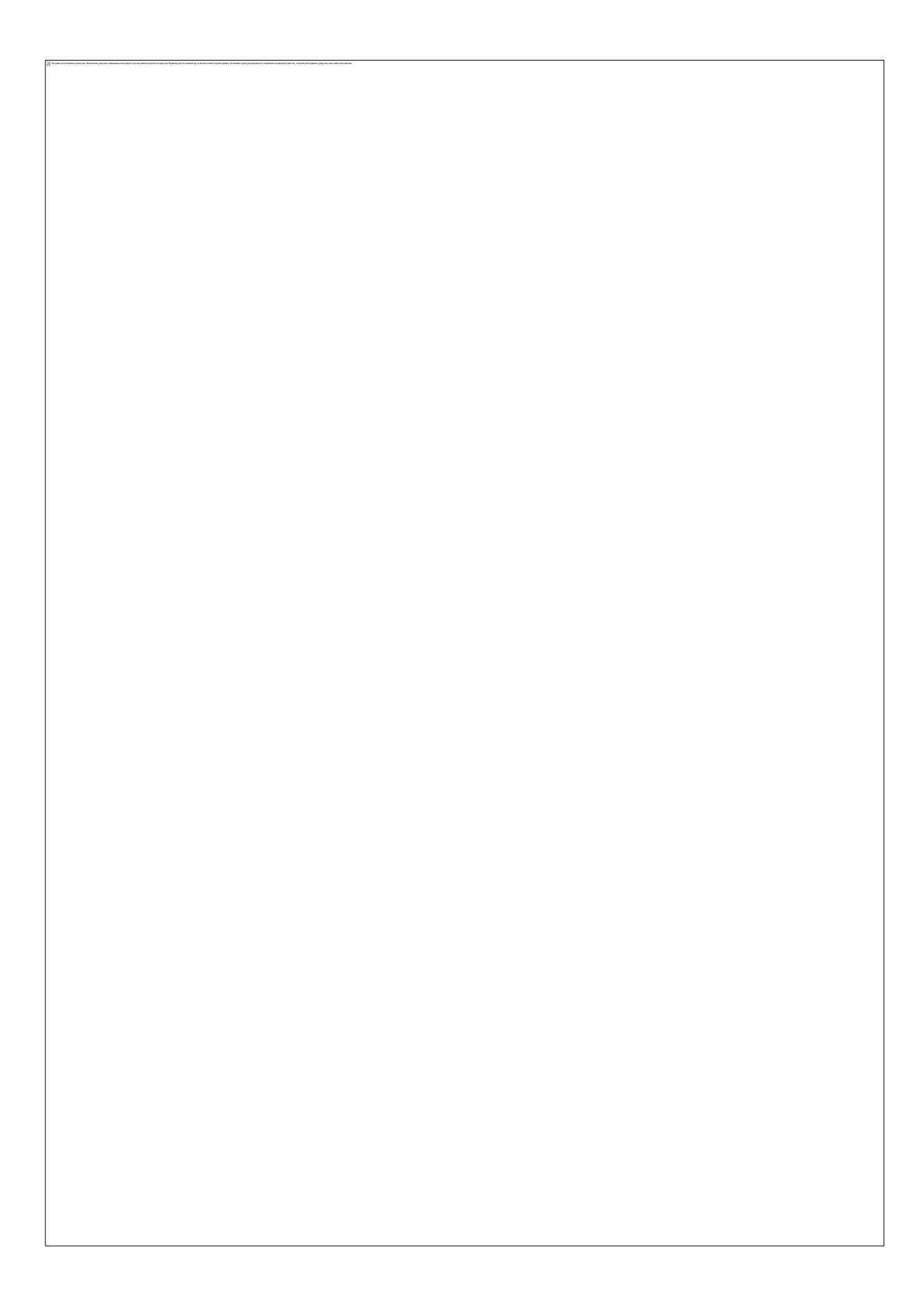

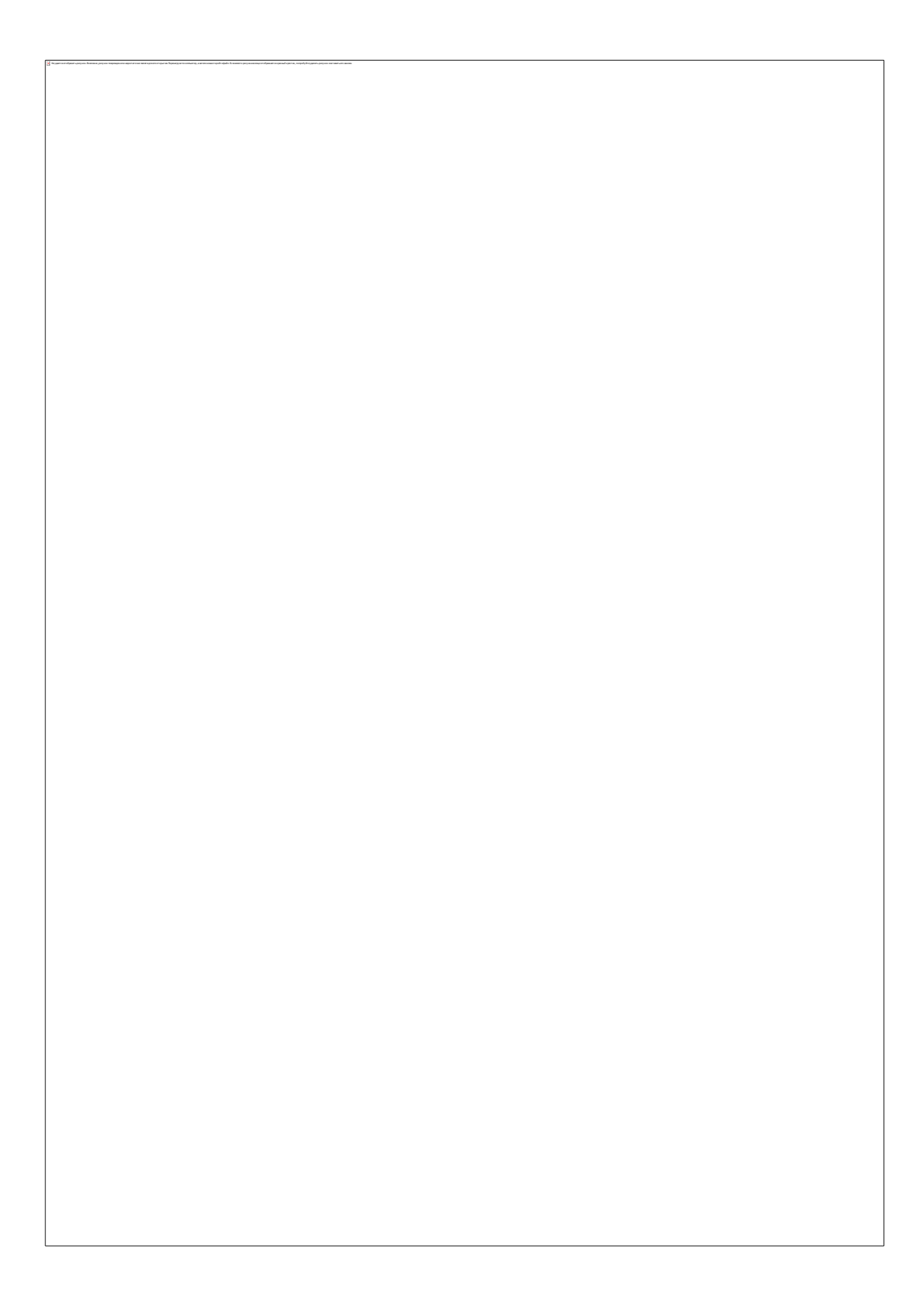

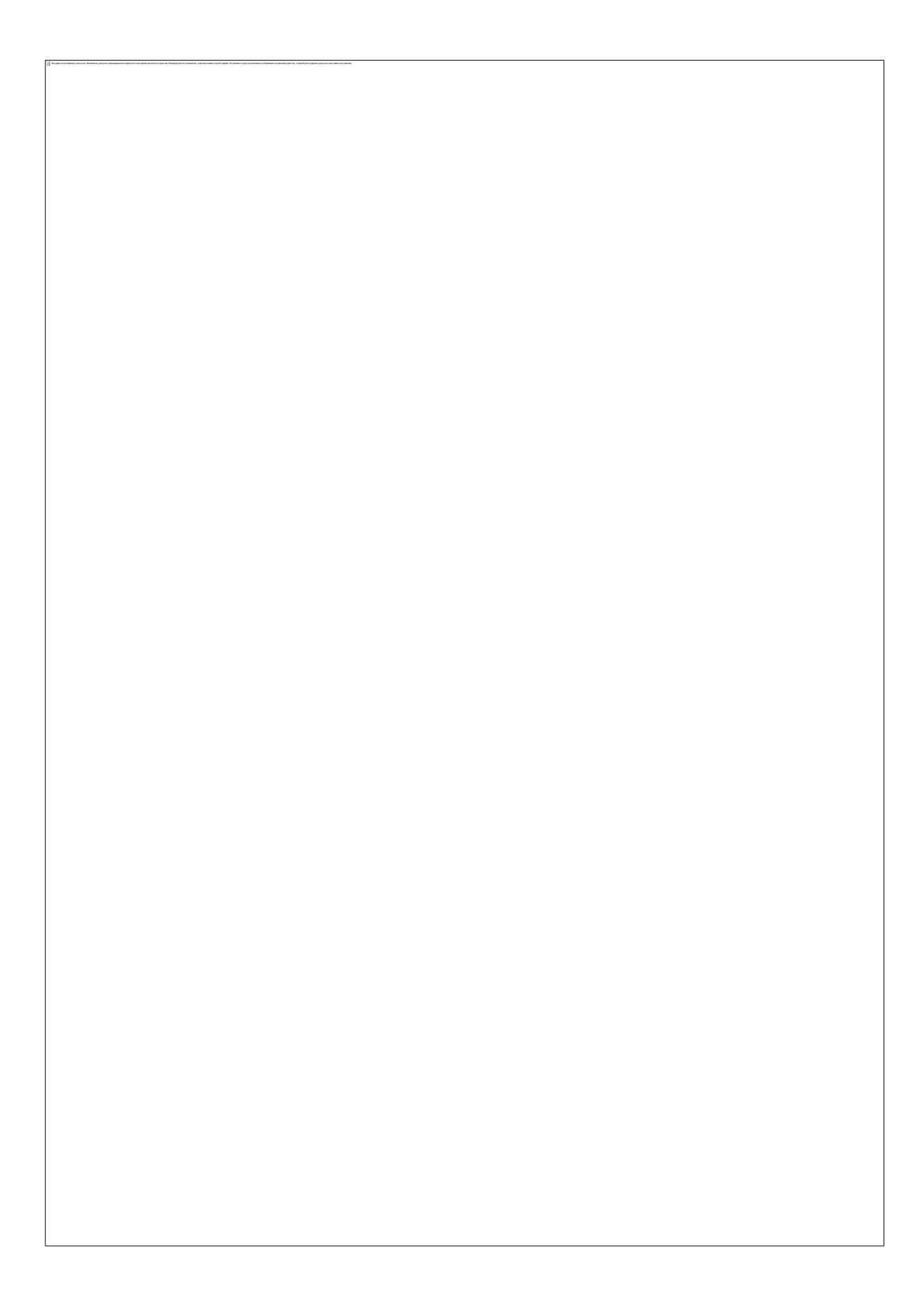

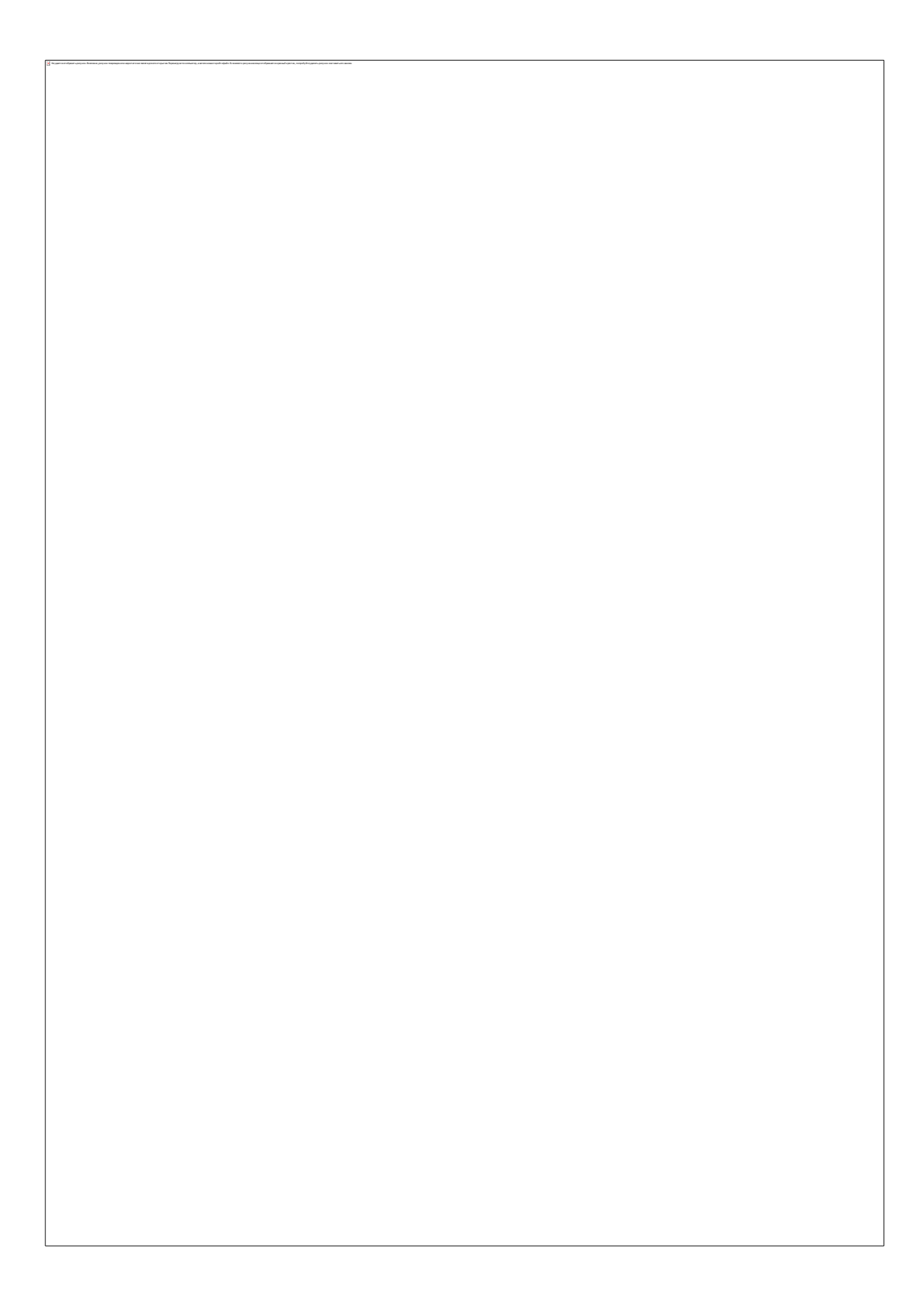

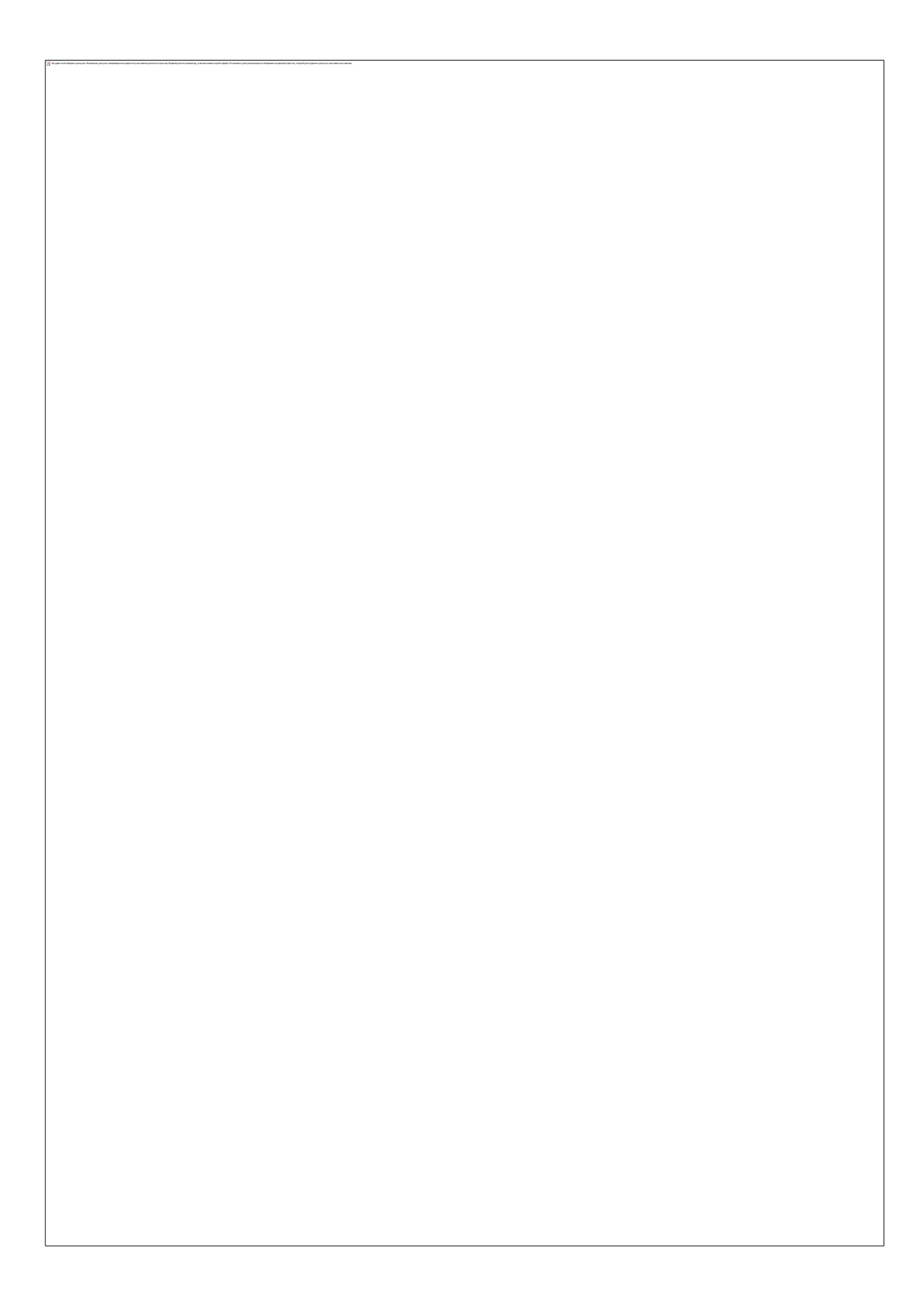

Как защитить от вредной информации ребенка в возрасте 13-17 лет

#### Памятка для родителей

- Необходимо знать, какими чатами пользуется ребенок. Поощряйте использование модерируемых чатов и настаивайте, чтобы ребенок не общался в приватном режиме.
- Настаивайте на том, чтобы ребенок никогда не встречался лично с  $\circ$ друзьями из интернета.
- Приучите ребенка не выдавать свою личную информацию средствами электронной почты, чатов, систем мгновенного обмена сообщениями, регистрационных форм, личных профилей и при регистрации на конкурсы в интернете.
- Приучите ребенка не загружать программы без вашего разрешения. Объясните ему, что он может случайно загрузить вирусы или другое нежелательное программное обеспечение.
- Приучите ребенка сообщать вам о любых угрозах или тревогах, связанных с интернетом. Напомните ребенку, что он в безопасности. Похвалите его и посоветуйте подойти еще раз в подобных случаях.
- Расскажите ребенку о порнографии в интернете. Помогите ему защититься от спама. Научите ребенка не выдавать в интернете свой реальный электронный адрес, не отвечать на нежелательные письма и использовать специальные почтовые фильтры.
	- Приучите себя знакомиться с сайтами, которые посещает ребенок.
- Научите ребенка уважать других в интернете. Убедитесь, что он знает о том, что правила хорошего поведения действуют везде - даже в виртуальном мире.
- $\sqrt{a}$

Объясните ребенку, что нельзя использовать интернет для хулиганства, распространения сплетен или угроз другим людям.

Обсудите с ребенком проблемы сетевых азартных игр и их возможный риск. Напомните, что дети не могут играть в эти игры согласно закону.

# ДОКУМЕНТ ПОДПИСАН<br>ЭЛЕКТРОННОЙ ПОДПИСЬЮ

### СВЕДЕНИЯ О СЕРТИФИКАТЕ ЭП

Сертификат 603332450510203670830559428146817986133868575775

Владелец Мирзаев Магомедмирза Магомедович

Действителен С 14.04.2021 по 14.04.2022